# POST /MessagesService.svc/ReassignRecipients

Reassigns the message from multiple recipients to other recipients.

#### Method

POST

#### URL

https://localhost/Flowtime/\_vti\_bin/Flowtime/MessagesService.svc/ReassignRecipients

## Request Parameters

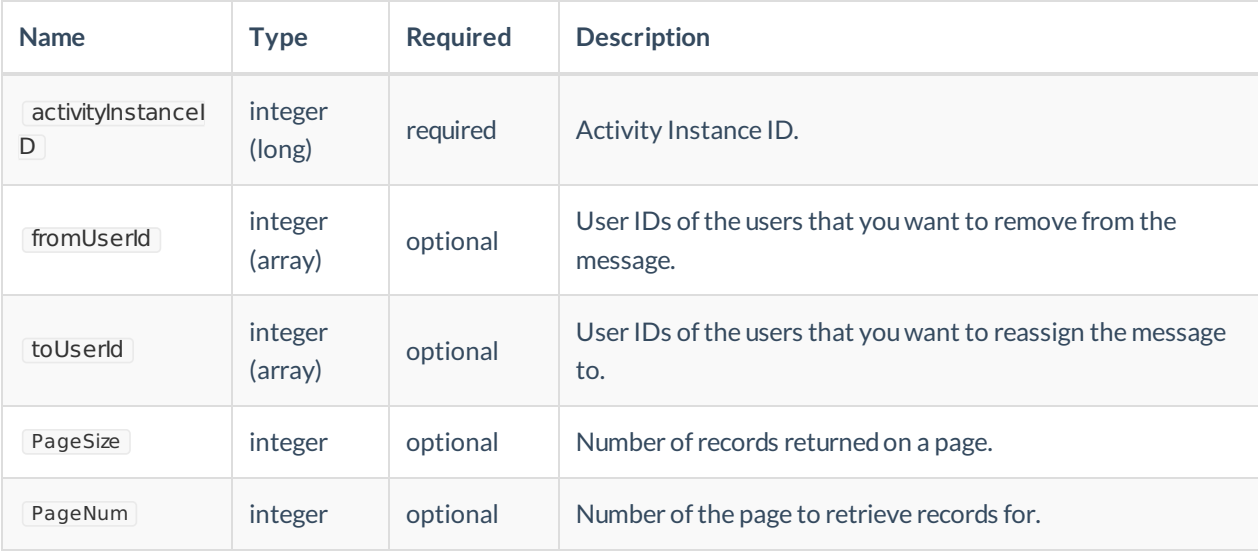

### Example Request

```
$.ajax({
type: "POST",
url: "_vti_bin/Flowtime/MessagesService.svc/ReassignRecipients",
data: JSON.stringify(
{
activityInstanceId: 123,
fromUsersId: [724,1131],
toUsersId: [1,1136]
}),
headers:
{
"uiculture": "en-GB",
"culture": "en-GB",
"theme": "/Flowtime/Shared Resources/Themes/Sequence8/",
"X-SqXsrfToken":xsrf,
"config": "Portal"
},
dataType: "json",
contentType: "application/json; charset=utf-8",
success: function (data) {
},
error: function (error) {
console.log(error);
}
});
```
## Success Response

**CommandResult** = true